# **Programming Windows**

Terry Marris January 2013

# *2 Hello Windows*

We display some text in the middle of a window, and see how the text remains there whenever the window is re-sized or moved.

#### **2.1 Hello Windows**

The output from the *hellowin* program is

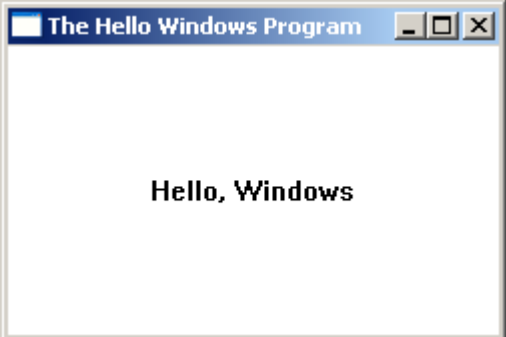

A window class structure is initialised. A window is created based on this structure and a message loop is set up. A windows procedure manages the message queue and processes selected messages. Here is the entire source code:

```
/* hellowin.c - Displays "Hello, Windows" in the client area */
#include <windows.h>
LRESULT CALLBACK WndProc(HWND, UINT, WPARAM, LPARAM);
int WINAPI WinMain(HINSTANCE hInst, HINSTANCE hPrevInst,
                  PSTR cmdLine, int cmdShow)
{
  static char appName[] = "HelloWin";
   HWND hwnd;
   MSG msg;
   WNDCLASS wc;
  wc.style = CS HREDRAW | CS VREDRAW;
  wc.lpfnWndProc = WndProc;wc.cbClsExtra = 0;<br>wc.cbWndExtra = 0:
  wc.cbWndExtra
wc.hInstance = hInst;
wc.hIcon = NULL;
wc.hCursor = LoadImage(NULL, IDC ARROW, IMAGE CURSOR,
                               0, 0, \text{LR} SHARED);
  wc.hbrBackground = (HBRUSH)GetStockObject(WHITE BRUSH);
```

```
 wc.lpszMenuName = NULL;
    wc.lpszClassName = appName;
    RegisterClass(&wc);
    hwnd = CreateWindow(appName,
                         "The Hello Windows Program",
                        WS_OVERLAPPEDWINDOW,
                         CW_USEDEFAULT, CW_USEDEFAULT,
                         CW_USEDEFAULT, CW_USEDEFAULT,
                        NULL,
                         NULL,
                         hInst,
                         NULL);
    ShowWindow(hwnd, cmdShow);
    UpdateWindow(hwnd);
   while (GetMessage(&msg, NULL, 0, 0)) {
      TranslateMessage(&msg);
       DispatchMessage(&msg);
    }
    return msg.wParam ;
}
LRESULT CALLBACK WndProc(HWND hwnd, UINT msg, 
                           WPARAM wParam, LPARAM lParam)
{
   HDC hdc;
   PAINTSTRUCT ps;
   RECT rect;
   switch (msg) {
    case WM_PAINT:
      hdc = BeginPaint(hwnd, \&ps);
       GetClientRect(hwnd, &rect);
       DrawText(hdc, "Hello, Windows", -1, &rect,
               DT_SINGLELINE | DT_CENTER | DT_VCENTER);
       EndPaint(hwnd, &ps);
       return 0;
    case WM_DESTROY:
       PostQuitMessage(0);
       return 0;
    }
    return DefWindowProc(hwnd, msg, wParam, lParam);
}
```
## **2.2 The Window Class**

A window is always based on a *window class*. A window class identifies the procedure that processes messages to the window. That procedure is named *WndProc* in our example.

And the messages include *WM\_PAINT* and *WM\_DESTROY*. *WndProc* and the messages are discussed below.

```
static char appName[] = "HelloWin";...
   WNDCLASS wc;
  wc.style = CS HREDRAW | CS VREDRAW;
  wc.lpfnWndProc = Wn\overline{d}Proc; wc.cbClsExtra = 0;
wc.cbWndExtra = 0;wc.hInstance = hInst;
wc.hIcon = NULL;
   wc.hCursor = LoadImage(NULL, IDC_ARROW, IMAGE_CURSOR,
                              0, 0, \overline{LR} SHARED);
  wc.hbrBackground = (HBRUSH)GetStockObject(WHITE BRUSH);
   wc.lpszMenuName = NULL;
   wc.lpszClassName = appName;
```
A *WNDCLASS* structure has ten members.

wc.style = CS\_HREDRAW | CS\_VREDRAW;

says that the entire window is to be redrawn if it changes in size, either horizontally or vertically. *CS* stands for Class Style. *|* is the C bitwise or operator.

wc.lpfnWndProc = WndProc;

*WindProc*, shown above and discussed below, is the function that draws the text in the middle of the window. *lpfn* stands for long pointer to a function. And the type of *lpnfnWndProc* is *WNDPROC*.

 $wc.cbClsExtra = 0;$  $wc.cbWndExtra = 0;$ 

*cbClsExtra* and *cbwndExtra* are both set to 0. These reserve extra space in both the class and windows structures if required by the program. Both are *int*s. They are not used here.

```
 wc.hInstance = hInst;
```
The field *hInstance* is set to the parameter *hInst*. *hInstance* is a handle that uniquely identifies the program at run time.

wc.hIcon = NULL;

*hIcon* represents the little icon shown on the left side of the title bar. If its value is *NULL* then Windows provides a default icon. Its type is *HICON*, a handle to an icon. *WNDCLASSEX*, an extended version of *WNDCLASS*, would be used if you want to set an icon.

The cursor is set with

```
 wc.hCursor = LoadImage(NULL, IDC_ARROW, IMAGE_CURSOR,
                       0, 0, LR SHARED);
```
*NULL* indicates that the image is to be loaded from a standalone resource, in this case, a standard system cursor. *IDC\_ARROW* is the standard arrow-shaped cursor.

*IMAGE CURSOR* says that the image is a cursor. The *0, 0*, means that the actual width and height of the cursor is used. And *LR\_SHARED* must be specified to load a system cursor. *LoadImage()* returns a handle to a cursor, or *NULL* if it fails.

The background colour is set to white with

wc.hbrBackground = (HBRUSH)GetStockObject(WHITE BRUSH);

*GetStockObject()* returns a handle to the requested object, or *NULL* if it fails for any reason.

wc.lpszMenuName = NULL;

says there is no menu set.

wc.lpszClassName = appName;

sets the class name to *HelloWin*. *appName* is also used in the call to *CreateWindow* - see below.

The class is registered with the Windows operating system by

```
 RegisterClass(&wc);
```
and made ready for a subsequent call to *CreateWindow*. You would use *RegisterClassEx* if you wanted to set the small window icon. *RegisterClass* returns zero on error.

#### **2.3 The Window**

A window is created by a call to *CreateWindow*, and displayed by a call to *ShowWindow*.

Windows are identified by a handle, an integer that uniquely identifies the window. *HWND* is the handle-to-a-window type. *CreateWindow* returns a handle to a window, or *NULL* if it fails.

```
 HWND hwnd;
       ...
    hwnd = CreateWindow(
      appName, \frac{1}{2} appName, \frac{1}{2} appName, \frac{1}{2} and \frac{1}{2} and \frac{1}{2} and \frac{1}{2} and \frac{1}{2} and \frac{1}{2} and \frac{1}{2} and \frac{1}{2} and \frac{1}{2} and \frac{1}{2} and \frac{1}{2} and \frac{1}{2} and \frac{1}{"The Hello Program", \frac{1}{2} /* title bar text \frac{1}{2} /* window style \frac{1}{2} /* window style \frac{1}{2} /*
 WS_OVERLAPPEDWINDOW, /* window style */
CW USEDEFAULT, CW USEDEFAULT, /* position of top left corner */CW USEDEFAULT, CW USEDEFAULT, \frac{1}{2} window width and height \frac{1}{2}NULL, \begin{array}{ccc}\n\sqrt{1+x^2} & \text{where } x \neq 0 \\
\text{NULL,} & \text{if } x \neq 0\n\end{array}NULL, \frac{*}{\sqrt{2\pi}} /* menu \frac{*}{\sqrt{2\pi}} hinstance.
       hInstance, \frac{1}{2} /* program instance handle
       NULL); \frac{1}{2} additional creation parameters \frac{*}{2}
```
The class name defines the window type. It could be a programmer-defined type, the class name as used here, or a pre-defined type such as *BUTTON*, *COMBOBOX* or *EDIT* depending on the purpose.

The window style *WS\_OVERLAPPED* gives the window a title bar, a system menu, a border, and minimise, maximise and close buttons.

The Create Window identifier *CW\_USEDEFAULT* means a value chosen by Windows itself is used to position and size the window.

*CreateWindow* returns *NULL* on error.

ShowWindow(hwnd, cmdShow);

sets the given window's display state and displays the window. *hwnd* is the handle to the window previously created. *cmdShow* determines how the window is to be initially shown, for example, normally, or minimised. If the value of *cmdShow* is *SW\_SHOWNORMAL* the client area of the window is erased with the background brush specified in the window class. The client area is then repainted with

```
 UpdateWindow(hwnd);
```
by sending a *WM\_PAINT* message to the Windows procedure *WndProc*.

The client area is the part of a window below the title bar. *UpdateWindow* returns zero on error.

#### **2.4 The Message Loop**

Events such as mouse clicks and keystrokes generate messages. Windows holds these messages in the *message queue*. *GetMessage* retrieves the next message from the queue. *TranslateMessage* translates keyboard keystrokes and *DispatchMessage* passes messages to the registered window procedure, *WndProc*.

The message structure, *MSG*, looks like this:

```
 typedef struct tagMSG {
   HWND hwnd;
   UINT message;
   WPARAM wParam;
   LPARAM lparam;
   DWORD time;
   POINT pt;
 } MSG;
```
where *POINT* is

```
 typedef strict tagPPOINT {
    LONG x;
    LONG y;
 } POINT;
```
*DWORD* stands for double size *WORD*, where a *WORD* is 16 bits, an unsigned integer. And *LONG* is a long integer. Messages in the form of an integer or a handle are usually passed in a *WPARAM* object, and messages in the form of a pointer are usually passed in a *LPARAM* object.

```
 MSG msg;
   ...
while (GetMessage(&msg, NULL, 0, 0)) {
   TranslateMessage(&msg);
    DispatchMessage(&msg);
 }
 return msg.wParam ;
```
In *GetMessage*, *msg* is the message structure, *NULL* specifies any current window, and the *0, 0* specify that no message filters are used.

A *WM\_QUIT* Windows Message, generated, for example by clicking on a window's close icon, terminates the loop and the *wParam* member of the message structure is returned.

## **2.5 The Window Procedure**

The windows procedure, named *WinProc* in our example, determines how the window responds to user input. It is referred to when the window class is created, and it is called automatically by *DispatchMessage*. You could have several windows based on the window class.

The function header is

```
LRESULT CALLBACK WndProc(HWND hwnd, UINT msg, 
                           WPARAM wParam, LPARAM lParam)
```
*LRESULT* is an integer returned to Windows and contains the response to a message.

*CALLBACK* is the calling convention for the function.

The four parameters are identical to the first four fields of the *MSG* structure.

*hwnd* is the handle to the window receiving the message. This is the same handle returned by a call to *CreateWindow*.

*UINT* is an *unsigned int*. *msg* identifies the message code. For example, the *WM\_SIZE* message indicates the window was resized.

*wParam* and *lParam* both contain more information about the message. *wParam* usually contains a handle or an integer. *lParam* usually contains a pointer.

#### **2.7 Window Messages**

Window Messages, such as *WM\_PAINT* and *WM\_DESTROY*, are identified by a number contained within the *msg* parameter to *WndProc*.

```
LRESULT CALLBACK WndProc(HWND hwnd, UINT msg, 
                           WPARAM wParam, LPARAM lParam)
{
    HDC hdc;
   PAINTSTRUCT ps:
   RECT rect;
    switch (msg) {
    case WM_PAINT:
       hdc = BeginPaint(hwnd, &ps);
       GetClientRect(hwnd, &rect);
       DrawText(hdc, "Hello, Windows", -1, &rect,
                DT_SINGLELINE | DT_CENTER | DT_VCENTER);
```

```
 EndPaint(hwnd, &ps);
       return 0;
    case WM_DESTROY:
      PostQuitMessage(0);
      return 0;
    }
   return DefWindowProc(hwnd, msg, wParam, lParam);
}
```
*HDC* is a handle to a device context. A device context refers to an actual output device, such as a video display, and its driver.

*PAINTSTRUCT* contains information that is used to paint a client area.

*RECT* is a structure that defines the top left and bottom right corners of a rectangle.

Messages are usually processed by a switch-with-case statement.

```
 switch (msg) {
 case WM_PAINT:
    ...
 case WM_DESTROY:
   ...
 }
```
A *WM\_PAINT* is a message to repaint the window. The process begins with a call to *BeginPaint* and ends with a call to *EndPaint*.

```
hdc = BeginPaint(hwnd, \&ps);
   ...
 EndPaint(hwnd, &ps);
```
*BeginPaint* fills the paint structure *ps* and prepares the window for painting. *BeginPaint* returns *NULL* on failure, indicating that no device context was available.

*GetClientRect* retrieves the coordinates of the client area and returns zero on failure.

Now we come to

DrawText(hdc, "Hello, Windows", -1, &rect, DT\_SINGLELINE | DT\_CENTER | DT\_VCENTER);

*DrawText* writes formatted text in the given rectangle. Here, *hdc* is the handle to a device context, *Hello, Windows* is the text to be displayed, *-1* means the text is terminated with the null character, *&rect* is a pointer to the rectangle, *DT\_SINGLELINE | DT\_CENTER | DT\_VCENTER* is how the text is to be formatted, on a single line in the middle of the client area. DT stands for Draw Text. *DrawText* returns zero on error.

The *WM\_DESTROY* message indicates that the user has clicked on the window close button or has selected close from the program's system menu. *PostQuit(0)* inserts a *WM\_QUIT* message into the message queue. When *GetMessage* retrieves this *WM\_QUIT* message, *GetMessage* returns zero and the message loop terminates.

The final statement in *WndProc*

return DefWindowProc(hwnd, msg, wParam, lParam);

deals with all the messages not processed by *WndProc*. Its arguments are the same as *WndProc*'s parameters.

#### **2.8 Size and Complexity**

To manage size and complexity, we usually put the logic for handling each message into a separate function, something like this:

```
...
void CALLBACK printHello(HWND hwnd)
{
   HDC hdc;
   PAINTSTRUCT ps;
   RECT rect;
   hdc = BeginPaint(hwnd, \&ps);
    GetClientRect(hwnd, &rect);
    DrawText(hdc, "Hello, Windows", -1, &rect,
               DT_SINGLELINE | DT_CENTER | DT_VCENTER);
   EndPaint(hwnd, &ps);
}
LRESULT CALLBACK WndProc(HWND hwnd, UINT msg, 
                    WPARAM wParam, LPARAM lParam)
{
   switch (msg) {
    case WM_PAINT:
      printHello(hwnd);
       return 0;
    case WM_DESTROY:
     PostQuitMessage(0);
      return 0;
    }
    return DefWindowProc(hwnd, msg, wParam, lParam);
}
```
*CALLBACK* is the calling convention that deals with arguments in a Win32-specific way. You could (should?) use it whenever your function makes Win32 function calls, or when your function uses a Win32 parameter type.